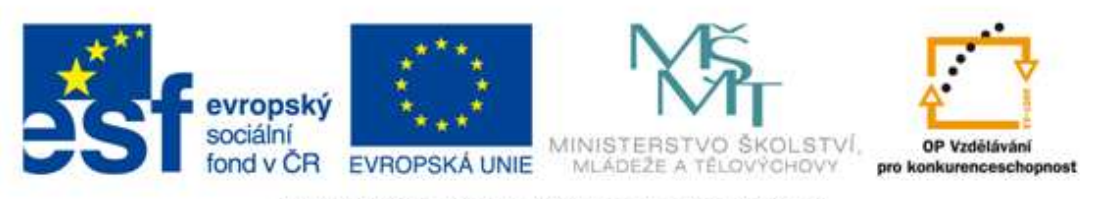

#### INVESTICE DO ROZVOJE VZDĚLÁVÁNÍ

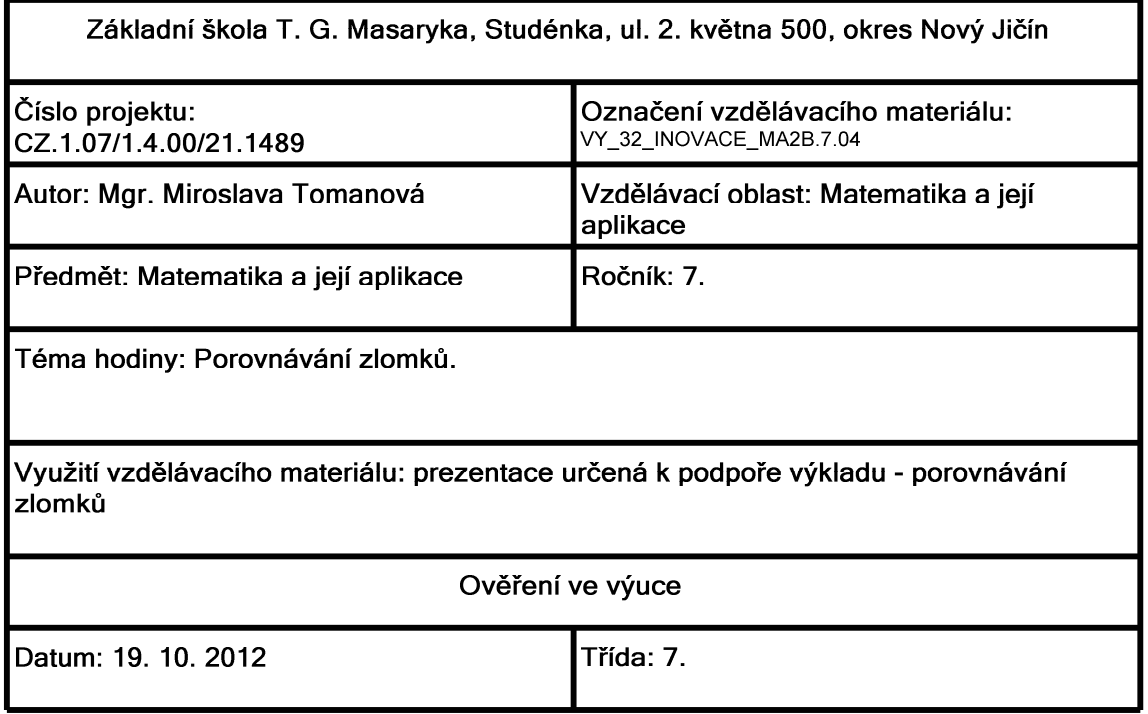

- · porovnej jednotlivé části koláče
- porovnej zlomky

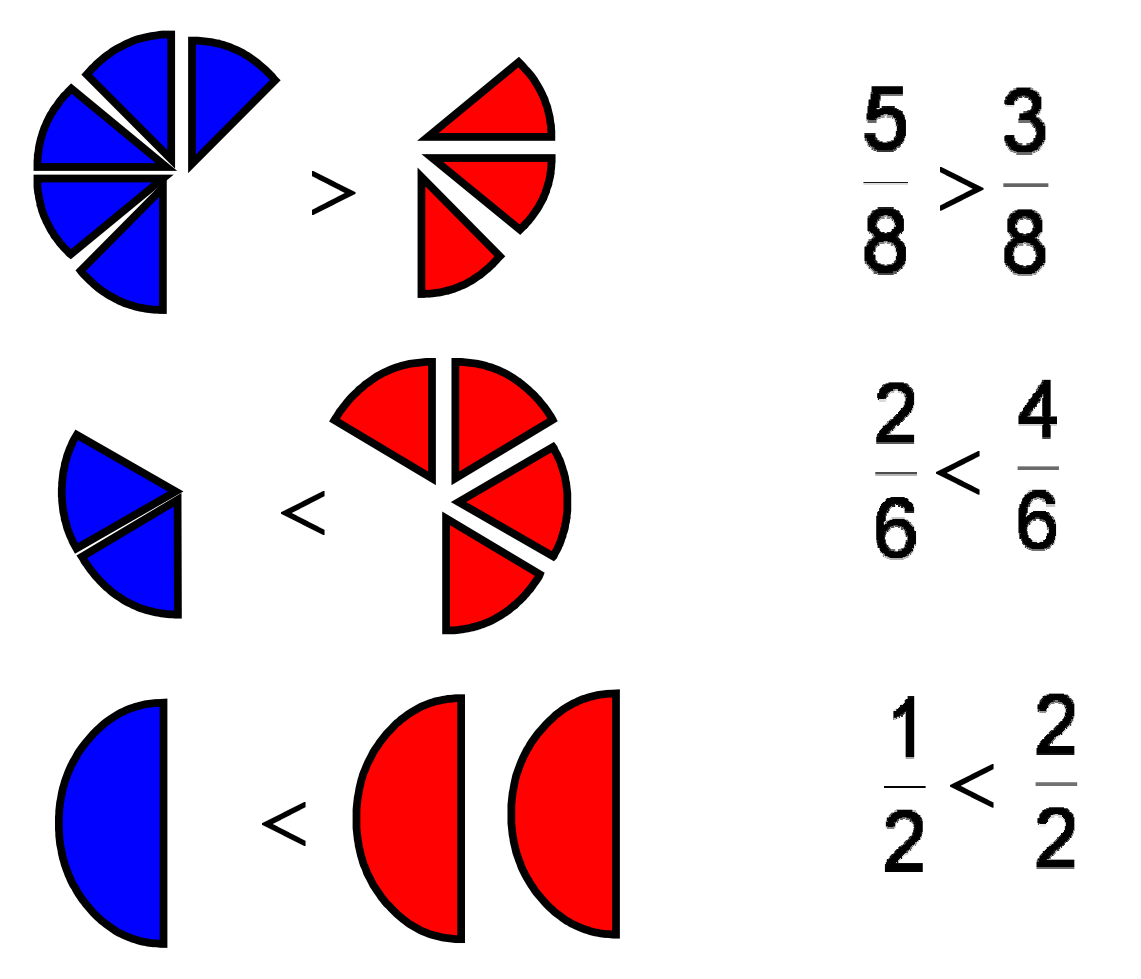

Co mají všechny tři příklady společné? Jaké jsou zadané zlomky?

#### Porovnávání zlomků se stejným jmenovatelem

- · při porovnávání zlomků se stejným jmenovatelem porovnáváme jejich čitetele
- · zlomek s větším čitatelem je větší

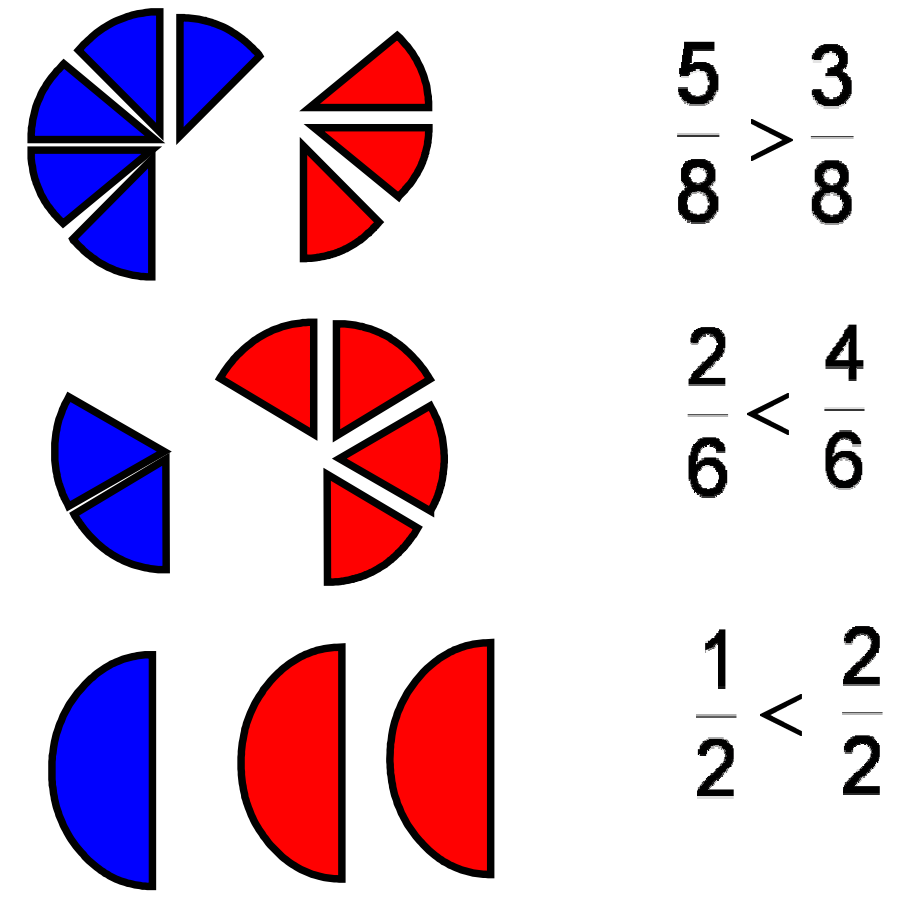

Jaké jsou další možnosti zadání dvojic zlomků? Jak to bude pokud nebudou jmenovatelé stejní?

- · porovnej jednotlivé části koláče
- porovnej zlomky

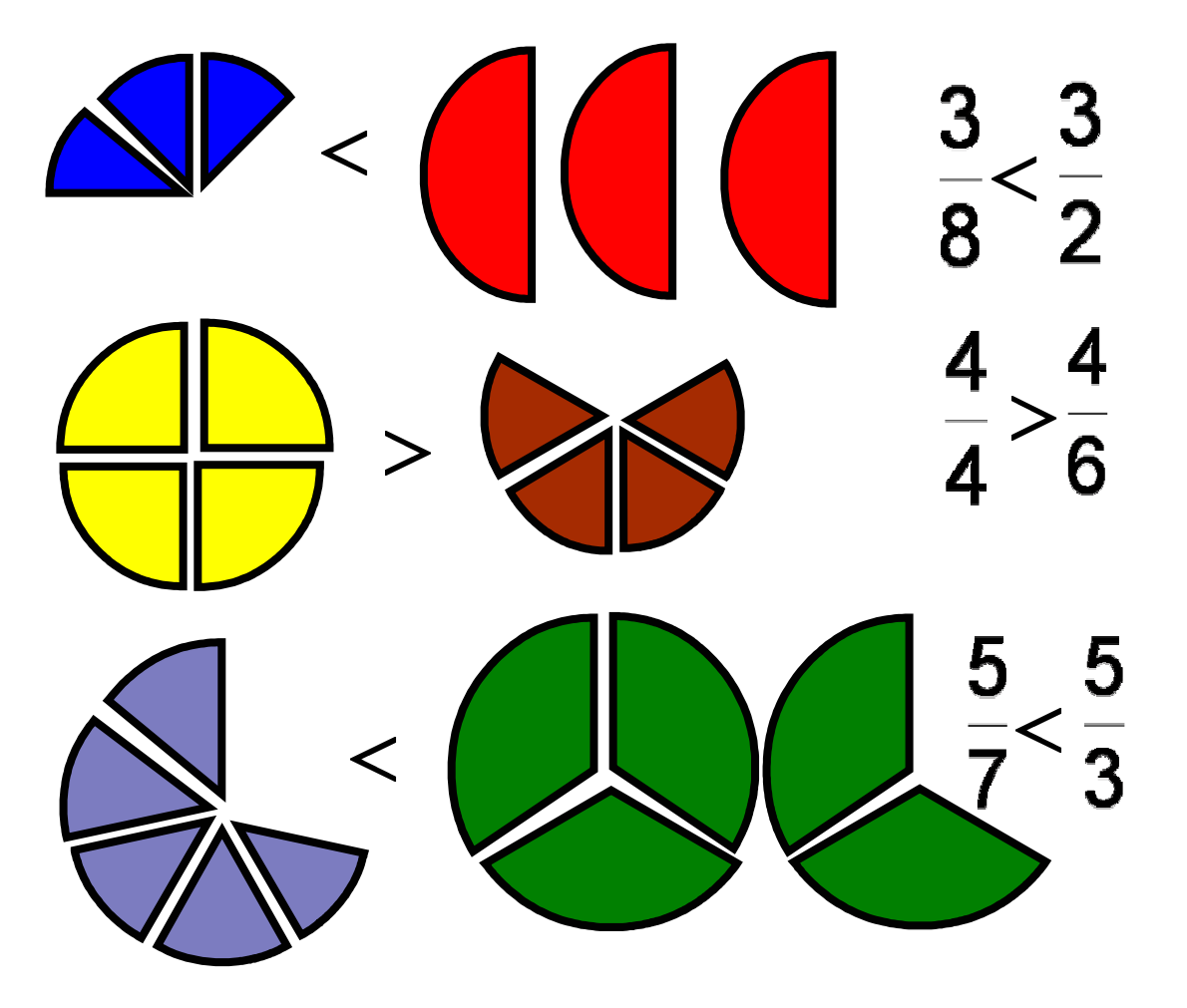

Co mají všechny tři příklady společné? Jaké jsou zadané zlomky?

## Porovnávání zlomků se stejným čitatelem

- · při porovnávání zlomků se stejným čitatelem porovnáváme jejich jmenovatele
- · zlomek s menším jmenovatelem je větší

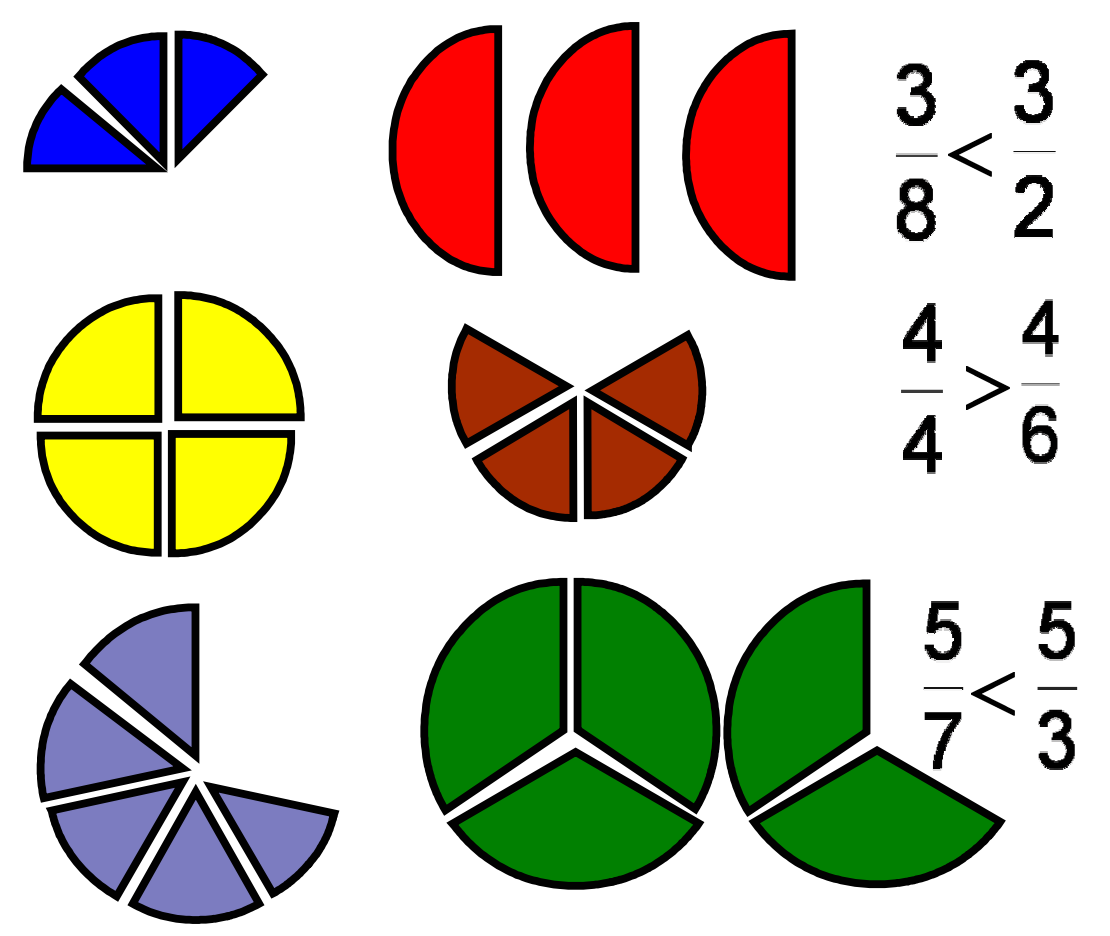

Jaké jsou další možnosti zadání dvojic zlomků? Jak to bude pokud nebudou jmenovatelé ani čitatelé stejní?

- · porovnej jednotlivé části koláče
- porovnej zlomky

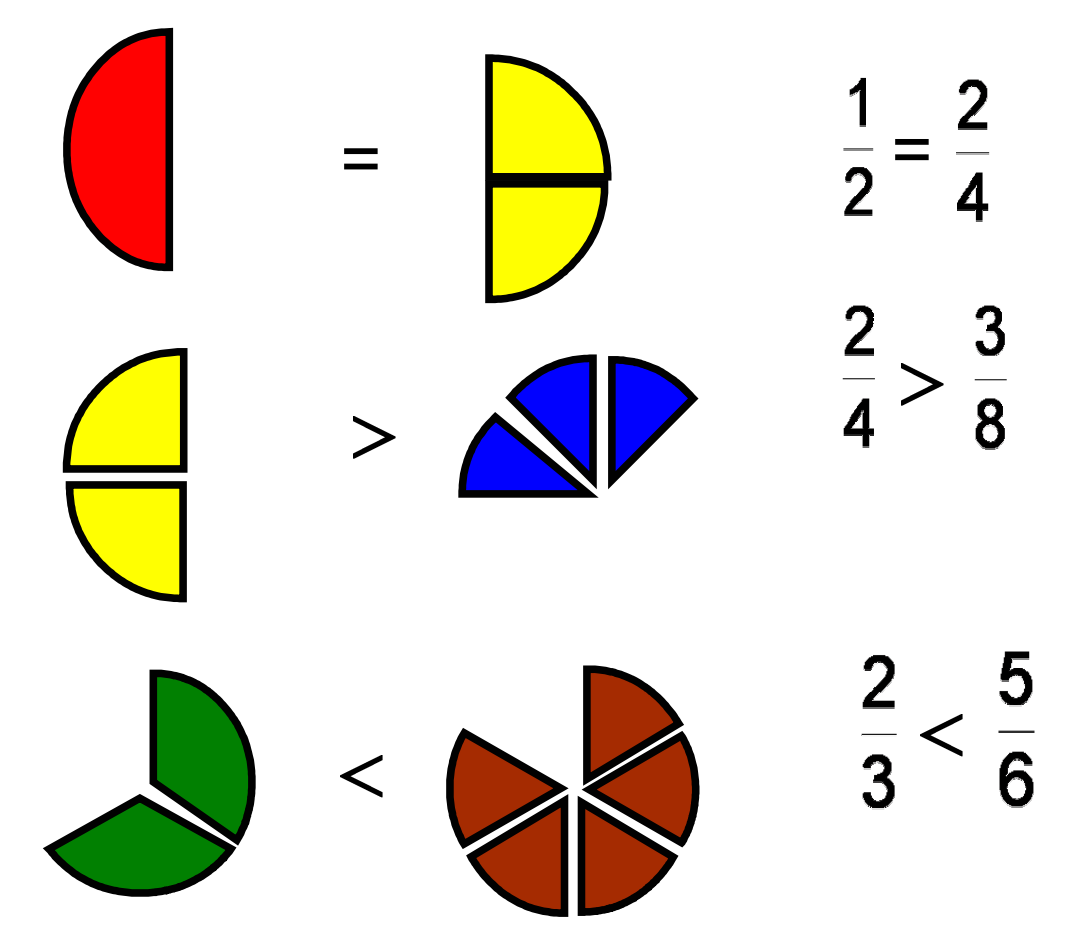

Jak porovnáš dva libovolné zlomky bez názorné pomůcky? Jaký bude postup? Jaká budou pravidla?

- · nejdříve zlomky převedeme rozšiřováním (nebo krácením) na zlomk se stejným jmenovatelem
- · porovnáme tyto zlomky se stejným jmenovatelem zároveň tímto porovnáváme původně zadané zlomky

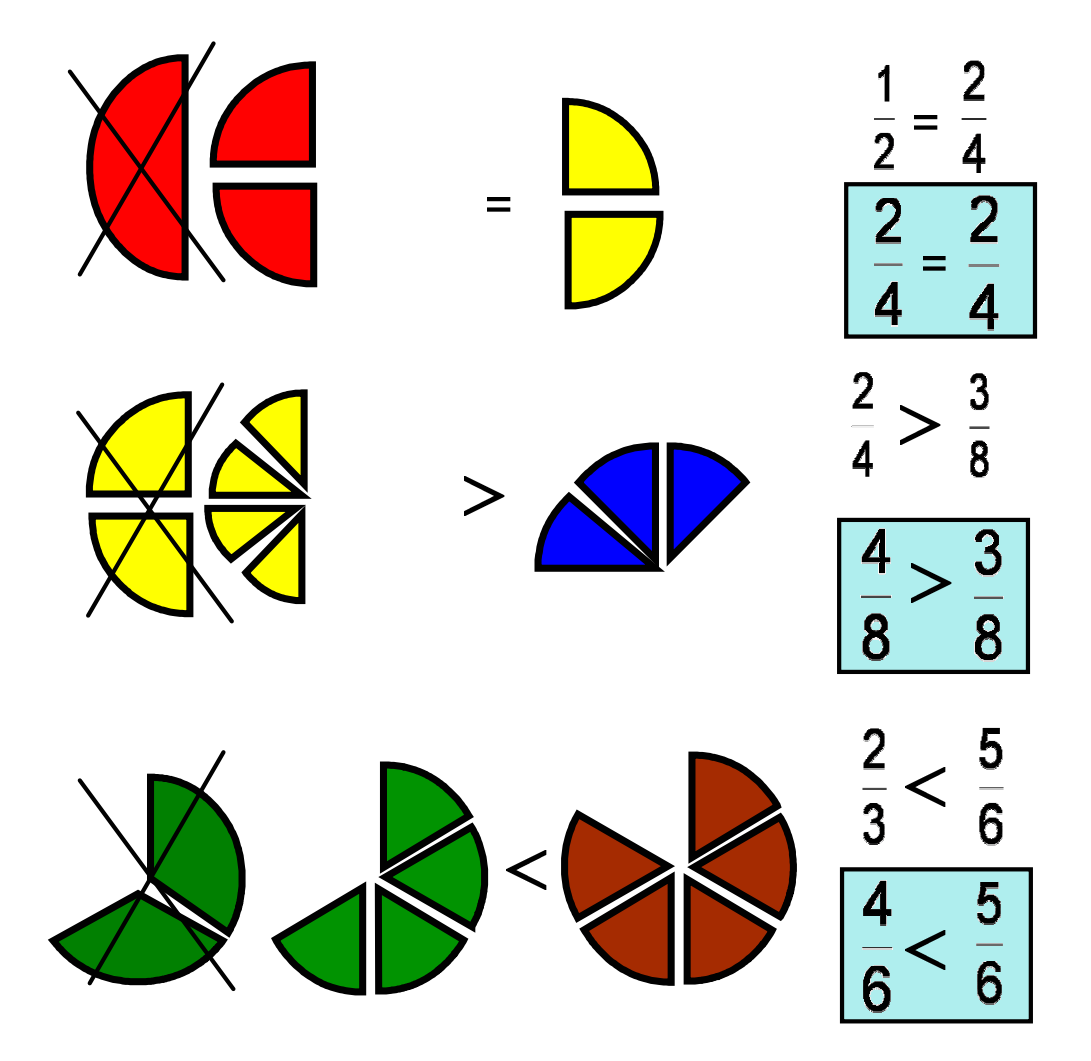

# Zdroje informací a využité aplikace

Aplikace SMART Notebook Version 10.0.631.3 17:15:24 Sep 30 2009

Aplikace Microsoft Office Word 2003 (11.5604.5606)